## **Gong - Funcionalidad #736**

# **Pruebas de Rails como proxy**

2011-01-25 14:42 - Santiago Ramos

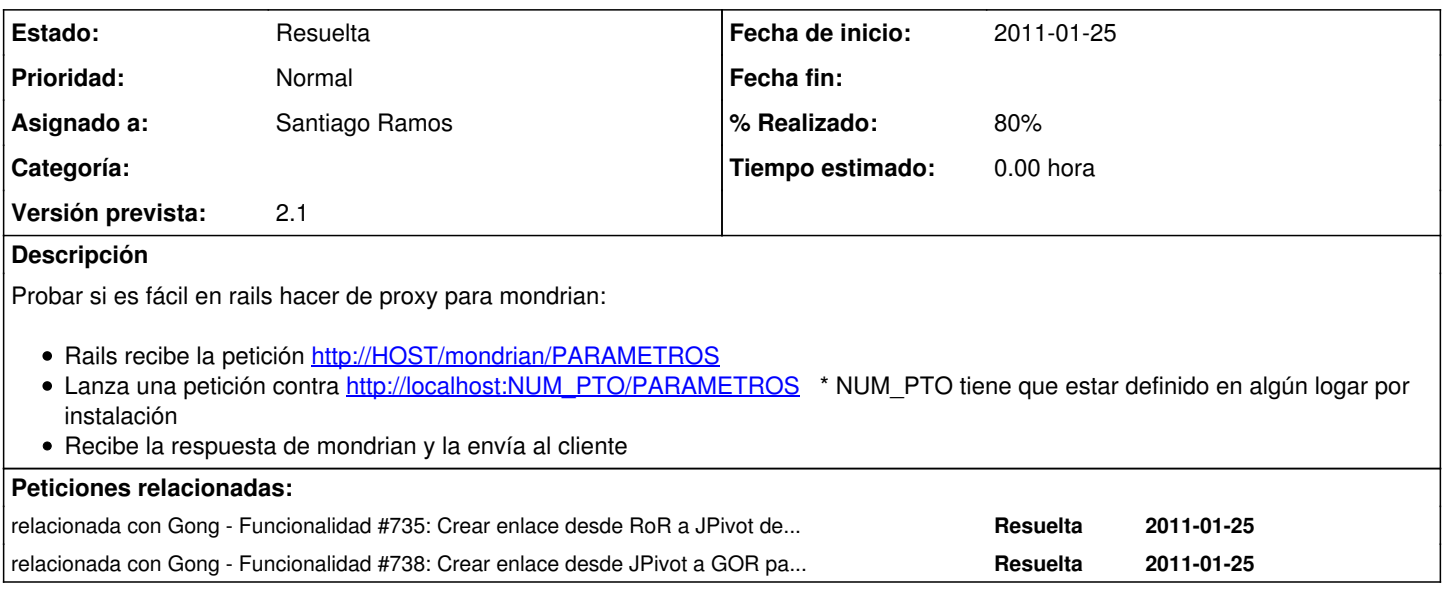

#### **Histórico**

### **#1 - 2011-02-07 13:12 - Alvaro Irureta-Goyena**

*- Versión prevista cambiado 2.0.4 por 7*

#### **#2 - 2011-02-07 14:33 - Alvaro Irureta-Goyena**

*- Versión prevista cambiado 7 por 2.1*

#### **#3 - 2011-02-10 17:45 - Santiago Ramos**

*- Estado cambiado Nueva por Asignada*

*- % Realizado cambiado 0 por 80*

Pendiente poner la config del proxy de apache para apache y revisar las redirecciones en el proxy

### **#4 - 2011-02-14 11:52 - Santiago Ramos**

*- Estado cambiado Asignada por Resuelta*